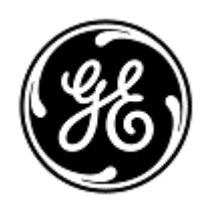

## **AVISO URGENTE DE SEGURANÇA**

GE Healthcare

3000 N. Grandview Blvd. - W440 Waukesha, WI 53188 Estados Unidos

Refª interna da GE Healthcare: FMI 30098

28 de maio de 2021

Para: Diretor de Engenharia Biomédica Chefe de Enfermagem Administrador de Cuidados com a Saúde / Gerente de Risco

RE: **Sistemas CASE (número de Registro ANVISA: 80071260315) e CardioSoft (número de Registro ANVISA: 80071260159) - Referência incorreta de PDF no relatório XML exportado manualmente**

> *Este documento contém informações importantes para o seu produto. Garanta que todos os possíveis usuários em sua instalação estão cientes desta notificação de segurança e das ações recomendadas. Guarde este documento para seus registros.*

**Problema de segurança** Os sistemas CASE™ e CardioSoft™ podem exportar relatórios de teste em formatos de arquivo XML e PDF, que podem ser visualizados no Registro Médico Eletrônico (Electronic Medical Records - EMR) do hospital ou em outro sistema semelhante.

No caso improvável de que cada uma das etapas abaixo ocorra em sequência:

- 1. O sistema está configurado com a Exportação Automática ativada, com as opções PDF e XML selecionadas.
- 2. O teste do paciente A foi concluído.
- 3. O usuário não reinicializou o sistema.
- 4. O usuário vai ao banco de dados, seleciona manualmente um paciente diferente (Paciente B) e exporta o XML para o Paciente B
- 5. O EMR ou sistema semelhante usa o caminho do arquivo PDF no XML exportado do Paciente B para importar o relatório de teste PDF

O relatório de teste em PDF que pertence ao Paciente A aparecerá no registro do Paciente B quando visualizado em EMR ou sistema semelhante. Esse problema pode resultar em um tratamento possivelmente atrasado ou inadequado.

Não houve lesões relatadas como resultado deste problema.

**Instruções de segurança** Você pode continuar usando a opção de exportação automática.

- 1. Se você alternar da exportação automática para a exportação manual, deverá reiniciar o sistema CASE ou o sistema CardioSoft antes de exportar.
- 2. Garanta que as versões 6.61 e 6.71 dos sistemas CASE ou CardioSoft que executam o Microsoft Windows Server 2008-R2, Windows XP ou Windows 7 não estão em rede com outros sistemas. A Microsoft encerrou o suporte para esses sistemas operacionais em abril de 2014 e janeiro de 2020, respectivamente. Esta ação evitará que um XML incorreto seja enviado a partir do CASE / CardioSoft. Um patch de software não pode ser disponibilizado para esses sistemas, pois esses sistemas operacionais não são suportados pela Microsoft. Consulte os links abaixo para obter mais detalhes:

Windows XP ou Windows 7

[https://support.microsoft.com/en-us/windows/windows-7-support-ended-on-january-14-2020-b75d4580-2cc7-](https://support.microsoft.com/en-us/windows/windows-7-support-ended-on-january-14-2020-b75d4580-2cc7-895a-2c9c-1466d9a53962) [895a-2c9c-1466d9a53962](https://support.microsoft.com/en-us/windows/windows-7-support-ended-on-january-14-2020-b75d4580-2cc7-895a-2c9c-1466d9a53962)

Microsoft Windows Server 2008-R2

[https://docs.microsoft.com/en-us/troubleshoot/windows-server/windows-server-eos-faq/end-of-support](https://docs.microsoft.com/en-us/troubleshoot/windows-server/windows-server-eos-faq/end-of-support-windows-server-2008-2008r2)[windows-server-2008-2008r2](https://docs.microsoft.com/en-us/troubleshoot/windows-server/windows-server-eos-faq/end-of-support-windows-server-2008-2008r2)

Garanta que seguiu estas práticas recomendadas para cada exame:

- Insira os dados demográficos do paciente para cada paciente antes de adquirir e exportar um relatório.
- Ao revisar relatórios .pdf do CASE / CardioSoft em outro sistema (por exemplo, um EMR), sempre garanta que as informações demográficas do paciente no relatório PDF do CASE / CardioSoft estão consistentes com o registro médico do paciente que você está revisando.

## **Detalhes do produto afetado**

Todos os sistemas CASE™ (número de Registro ANVISA: 80071260315) ou CardioSoft™ (número de Registro ANVISA: 80071260159) usados com as versões de software listadas abaixo (\* Identifique isso em seu aplicativo de software):

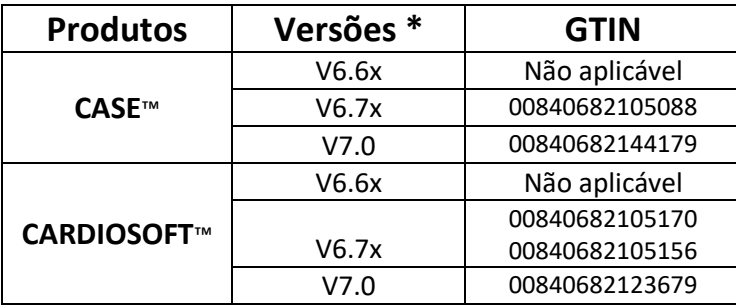

O objetivo clínico principal dos sistemas CASE e CardioSoft é adquirir e analisar dados de derivações do ECG 12 e 15 durante o estresse fisiológico / exercício, ou durante o repouso, e gerar relatórios. Esses sistemas também podem adquirir dados de dispositivos auxiliares, tais como espirometria e dispositivos de pressão arterial ambulatorial.

**Correção do produto** A GE Healthcare corrigirá todos os sistemas CASE / CardioSoft que usam Windows 8.1 e superior sem nenhum custo para você. Preencha o formulário de confirmação em anexo marcando a caixa 1.

> **Nota:** Para todas as unidades que executam o Microsoft Windows Server 2008-R2, Windows XP e Windows 7, preencha o formulário de confirmação em anexo marcando as caixas 1 e 2.

**Informações para contato** Se tiver dúvidas sobre este Aviso de Segurança ou sobre a identificação dos itens afetados, favor contactar o seu representante local de Vendas ou de Serviço da GE Healthcare. Favor ligar para um dos números a seguir:

> Estados Unidos: 800 437 1171 Brasil: 3004 2525 (Capitais e regiões metropolitanas) / 08000 165 799 (Demais regiões)

Para outros países, entre em contato com o Serviço Técnico da GE Healthcare.

Esteja certo de que a nossa maior prioridade é manter um elevado nível de segurança e qualidade. Se tiver quaisquer dúvidas ou perguntas, por favor contacte-nos imediatamente.

Muito obrigado,

Laila Gurney Senior Executive, Global Regulatory and Quality GE Healthcare

Jeff Hersh, PhD MD Chief Medical Officer GE Healthcare

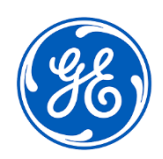

GEHC Ref. No. 30098

## **CONFIRMAÇÃO DE CORREÇÃO DE DISPOSITIVOS MÉDICOS RESPOSTA DO CLIENTE NECESSÁRIA**

**Preencha este formulário e devolva-o à GE Healthcare imediatamente após o recebimento e no máximo em até 30 dias após o recebimento. Isso confirmará o recebimento e compreensão do Aviso de Correção de Dispositivo Médico.** 

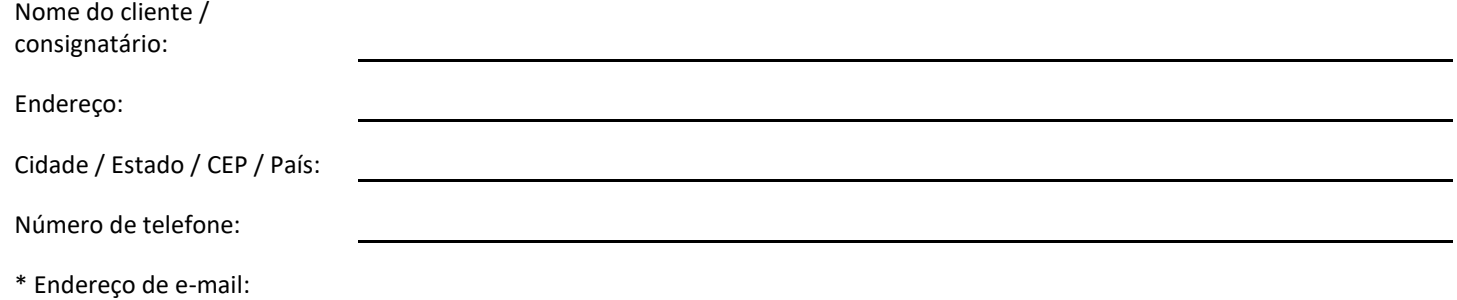

\* O fornecimento à GE Healthcare de um endereço de e-mail nos permitirá fornecer informações relevantes sobre essa correção de software, assim que elas estiverem disponíveis.

- 1. Reconhecemos o recebimento e entendemos a Notificação de Dispositivo Médico que a acompanha, e que informamos a equipe apropriada e tomamos e tomaremos as ações apropriadas de acordo com essa Notificação.
- 2. Reconhecemos que os sistemas CASE / CardioSoft que executam o Microsoft Windows Server 2008-R2, Windows XP ou Windows 7 em nossas instalações não estão conectados à rede.

## **Forneça o nome da pessoa com responsabilidade que preencheu este formulário.**

Assinatura: Nome impresso: Cargo:

Data (DD / MM / AAAA):

**Devolva o formulário preenchido. Digitalize ou tire uma foto do formulário preenchido e o envie por e-mail para:** Resposta de recall [DCAR.30098@ge.com](mailto:DCAR.30098@ge.com) **Você pode obter este endereço de e-mail através do QR code abaixo:**